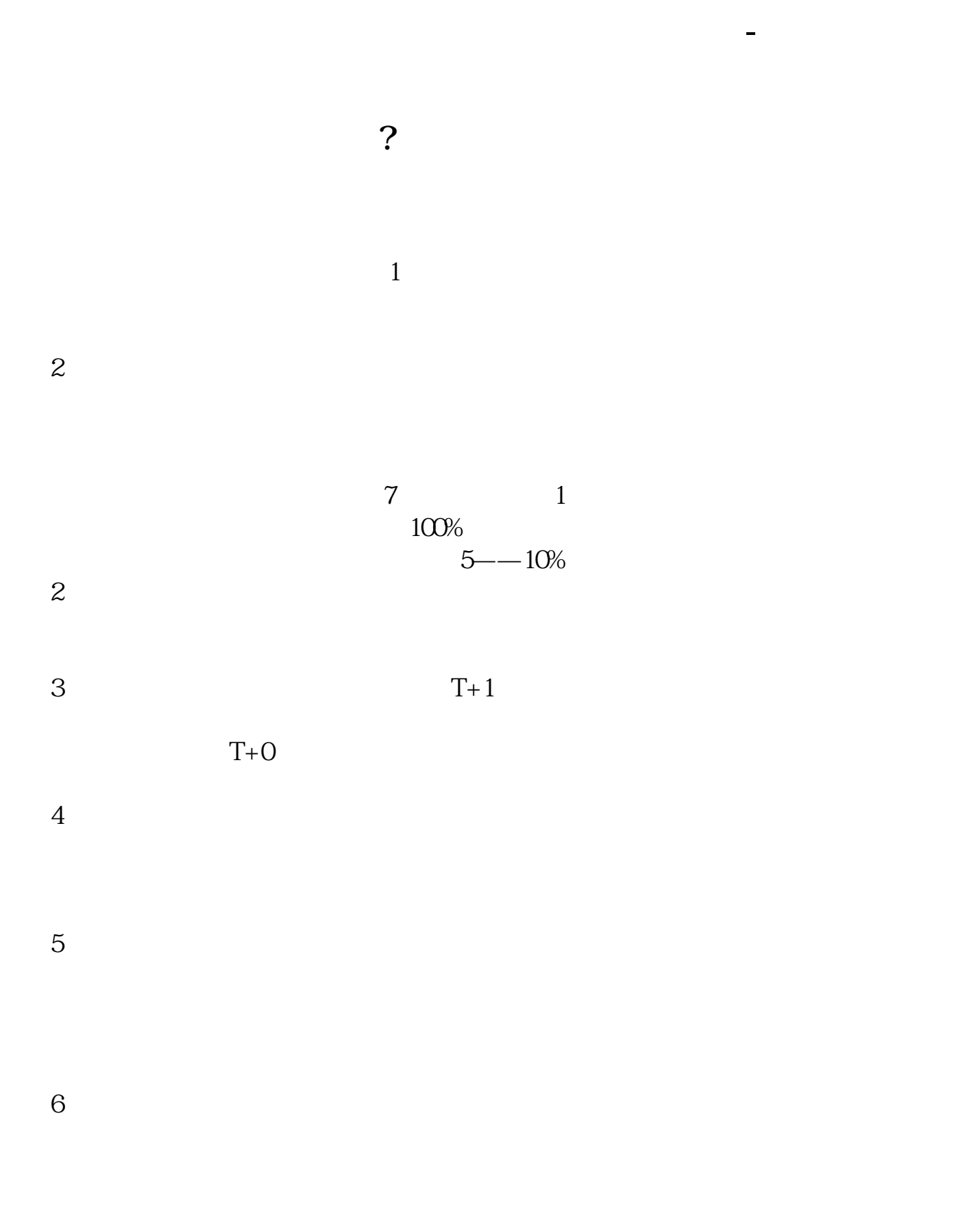

 $Futures$  surface  $Futures$ 

\* \* \* \* \* \* \* \* (long sale) (short sale)

xinshouchaogu

 $2$ 

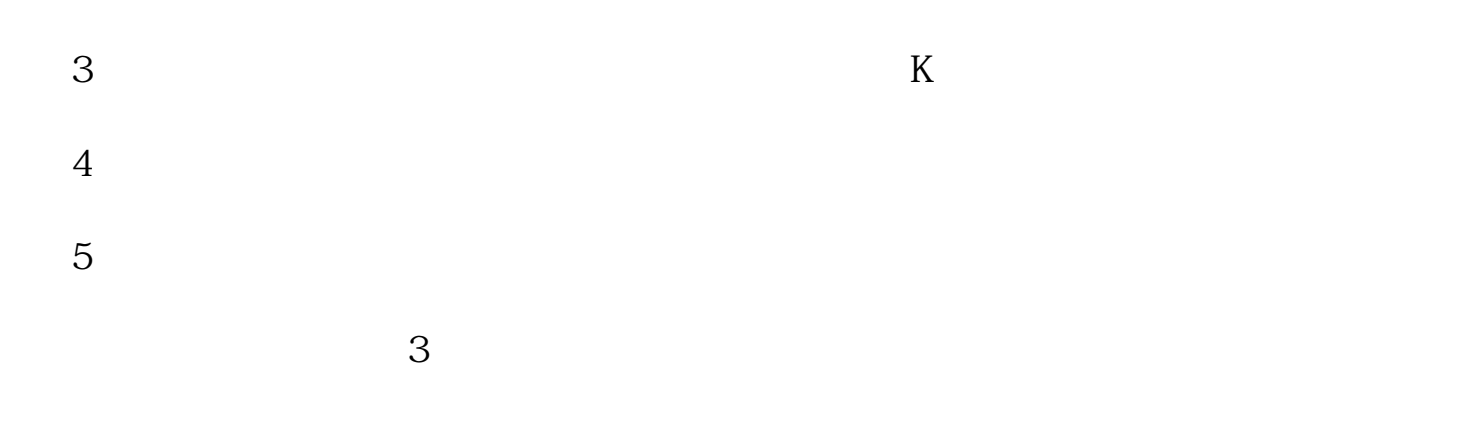

一,办妥证券帐户卡和资金帐户 当你办妥证券帐户卡和资金帐户后,推开证券营业部  $\mathcal{S}$ 

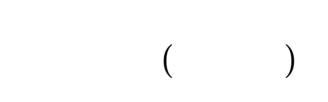

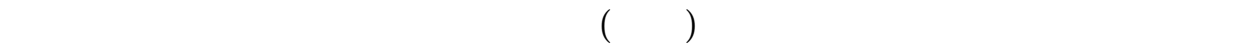

 $100$ 

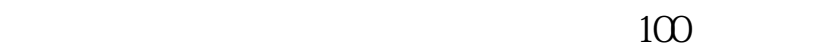

1.  $\blacksquare$ 

 $2.$ 

 $3/5$ 

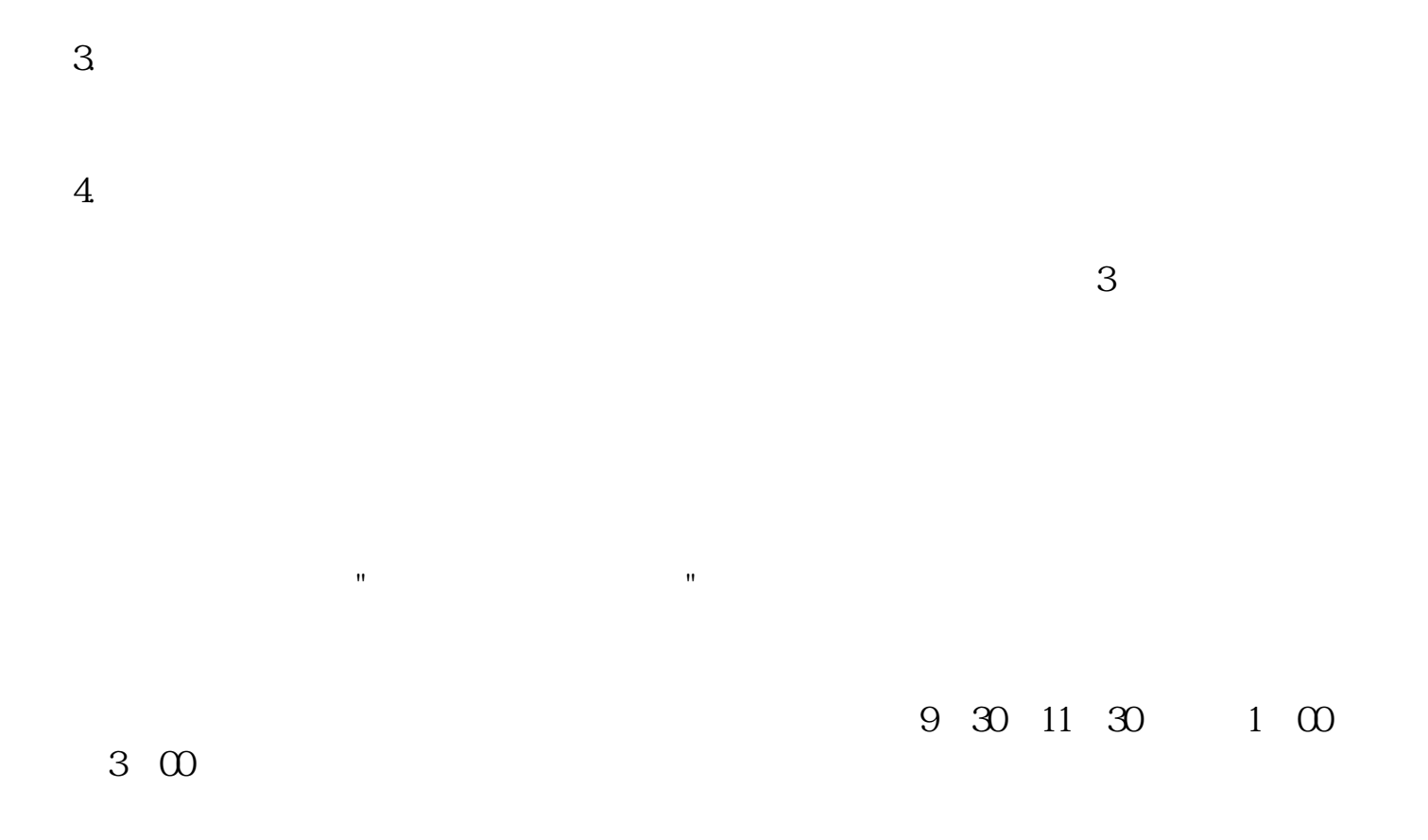

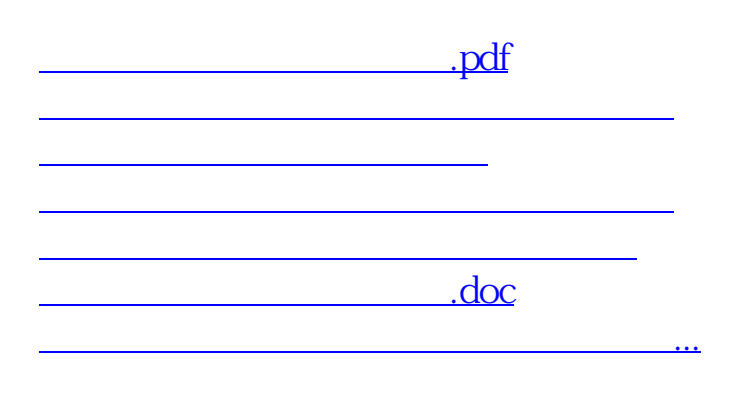

<https://www.gupiaozhishiba.com/article/11326333.html>